ҚАЗАҚСТАН РЕСПУБЛИКАСЫНЫҢ ДЕНСАУЛЫҚ САҚТАУ ЖӘНЕ ӘЛЕУМЕТТІК ДАМУ МИНИСТРЛІГІ МИНИСТЕРСТВО ЗДРАВООХРАНЕНИЯ И СОЦИАЛЬНОГО РАЗВИТИЯ РЕСПУБЛИКИ КАЗАХСТАН

> ҚОСТАНАЙ МЕДИЦИНАЛЫҚ КОЛЛЕДЖІ КОСТАНАЙСКИЙ МЕДИЦИНСКИЙ КОЛЛЕДЖ

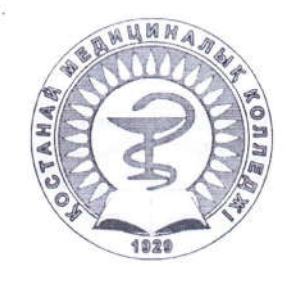

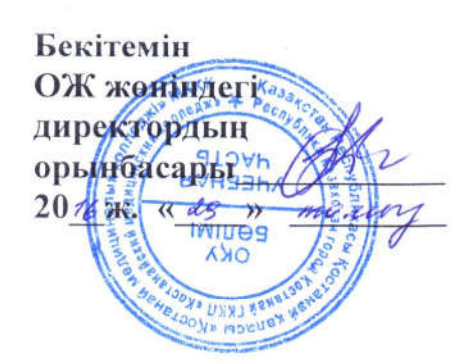

# СТУДЕНТТЕР ҮШІН ПӘН БОЙЫНША ОҚУ ЖҰМЫС БАҒДАРЛАМАСЫ (СИЛЛАБУС)

# УЧЕБНАЯ ПРОГРАММА ДИСЦИПЛИНЫ ДЛЯ СТУДЕНТОВ (СИЛЛАБУС)

**Π***H*: «ИНФОРМАТИКА»

ДИСЦИПЛИНА: «ИНФОРМАТИКА»

МАМАНДЫК/СПЕЦИАЛЬНОСТЬ 0302000 «МЕЙІРГЕР ІСІ» 0302000 «СЕСТРИНСКОЕ ЛЕЛО» **БІЛІКТІЛІГІ/КВАЛИФИКАЦИЯ** 0302033 «ЖАЛПЫ ПРАКТИКА МЕЙІРГЕРІ» 0302033 «МЕДСЕСТРА ОБШЕЙ ПРАКТИКИ» Учебная программа дисциплины для студентов (силлабус) составлена на основе рабочей учебной программы, обсужденной на заседании педагогического совета. Протокол № 1 от «49» августа 2016 года и утвержденной директором Костанайского медицинского колледжа.

Учебная программа дисциплины для студентов (силлабус) по дисциплине «Информатика» для обучающихся специальности «Сестринское дело», разработана Халбаевой Г.Р.

Учебная программа дисциплины для студентов (силлабус) обсуждена на (предметной) заседании цикловой методической комиссии общепрофессиональных дисциплин № 4.

Протокол № 1 от «2В» августа 2016 года

Председатель ЦМК (ПМК)  $\sqrt{\frac{L}{L}}$  Романюк И.Е.

Ф КМК 705-21-15 Силлабус. Төртінші басылым. Ф КМК 705-21-15 Силлабус. Четвертое издание.

# 1. ОБЩИЕ СВЕДЕНИЯ

## Сведения о преподавателях данной дисциплины:

- 1. Каратаева Марина Маратовна преподаватель общепрофессиональных дисциплин, вторая категория.
- 2. Халбаева Гульжан Рашидовна преподаватель общепрофессиональных дисциплин, без категории.

# Контактная информация: «Кабинет компьютерных технологий» № 306 Время учебных занятий: 8.00-18.15 (понедельник-суббота) Время дополнительных занятий:14.00-15.00 (вторник)

## Политика дисциплины:

## *Студенты обязаны:*

Учебная дисциплина является обязательной для студентов специальности «Сестринское дело». Студент обязан в полном объеме овладевать знаниями, умениями, практическими навыками и компетенциями по данной дисциплине.

Для высокой эффективности учебного процесса студент обязан соблюдать следующие правила:

- посещать лекции, практические занятия согласно расписанию в халатах и колпаках;

- не опаздывать на занятия;

- соблюдать правила внутреннего распорядка колледжа;
- не разговаривать во время занятий;
- отключать сотовый телефон,
- не пропускать занятий без уважительных причин;
- своевременно и старательно выполнять домашнее задания;
- быть терпимым и доброжелательным к сокурсникам и преподавателям;
- быть пунктуальным и обязательным.

### Порядок отработки пропущенных теоретических и практических занятий

1. Разрешение на отработку пропущенных занятий студент получает у зав. отделением.

2. Пропуски считаются уважительными, если предоставлены объективные доказательства уважительных причин:

- болезнь студента, подтвержденная справкой о временной нетрудоспособности;
- предварительно полученное письменное разрешение заведующего отделением о пропуске занятий по семейным и иным уважительным причинам, подтвержденное документально (не более 3-х учебных дней в течение семестра);
- донорская справка, повестка в военкомат или судебные органы.

3. Отработка пропущенных занятий осуществляется студентами в течение 10 дней со дня выхода на занятия.

4. При наличии неотработанного пропущенного практического занятия студент к итоговому занятию (контролю по модулю, дифференцированному зачету) не допускается.

5. В случае неуважительного пропуска преподаватель снижает оценку на балл за отработанный учебный материал.

6. В случае не отработки занятий в установленный срок к студенту применяются административные меры воздействия.

## Порядок отработки студентами пропущенных теоретических занятий

1. Пропущенные теоретические занятия отрабатываются согласно графику дополнительных занятий по усмотрению преподавателя.

2. В случае пропуска студентом 10% и более учебных часов по предмету за семестр итоговая оценка по предмету не выставляется и не разрешается его допуск к промежуточной аттестации. Разрешение на отработку пропущенных теоретических занятий 10% и более учебных часов выдается зав. отделением.

3. Если причина пропуска занятий уважительная, студенту по согласованию с преподавателем назначается индивидуальный график отработки пропущенных занятий. При неуважительной причине пропусков вопрос об академической успеваемости выносится на решение педагогического совета.

5. В день обучающийся может отработать не более двух учебных дисциплин и не более 4 -6 учебных часов.

| Барлық сағат                               | 108     |       |       |
|--------------------------------------------|---------|-------|-------|
| Всего часов                                |         |       |       |
| Теориялық сабақтар                         | 36      |       |       |
| Теоретические занятия                      |         |       |       |
| Лабораториялық практикалық сабақтар        | 72      |       |       |
| Лабораторные, практические занятия         |         |       |       |
| Модулдердің саны                           | III     |       |       |
| Количество модулей                         |         |       |       |
| Дифференциялдық сынақ                      | III     |       |       |
| Дифференцированный зачет (указать семестр) |         |       |       |
| Емтихан                                    |         |       |       |
| Экзамен (указать семестр)                  |         |       |       |
| Мемлекеттік емтихан                        |         |       |       |
| Государственный экзамен                    |         |       |       |
| Семестрлер бойынша / По семестрам          | Барлығы | Teop. | Прак. |
|                                            | Всего   |       |       |
| I семестр                                  | 34      | 10    | 24    |
| II семестр                                 | 36      | 12    | 24    |
| III семестр                                | 38      | 14    | 24    |
| IV семестр                                 |         |       |       |
| V семестр                                  |         |       |       |
| VI семестр                                 |         |       |       |

Распределение учебного времени

# 2. ПРОГРАММА

## 2.1 Введение

Дисциплина «Информатика» включена в состав образовательной программы специальности 0302000 «Сестринское дело».

Изучение дисциплины «Информатика» рассчитано на 108 часов, вI,II, IIIсеместрах.

Дисциплина «Информатика» включает такие разделы как введение в предмет информатики, операционная система Windows, офисная программа MS Word, офисная программа MS Power Point, офисная программа MS Excel, система управления базами данных, Информационные технологии и структура глобальной сети Интернет, электронная почта, основы защиты информации, основы языка HTML, основы программирования.

Учебная программа дисциплины для студентов (силлабус) по дисциплине «Информатика» предназначена для студентов специальности «Сестринское дело».

### 2.2 Цель дисциплины

Цель изучения дисциплины «Информатика»: сформировать навыки работы на персональном компьютере, способность применения современных компьютерных программ в профессиональной деятельности, применения офисных программ в медицинских и биологических исследованиях, применения Интернета и местной сети.

## 2.3 Задачи обучения

Основные задачи дисциплины «Информатика»:

- способствовать овладению студентами знаниями о процессах преобразвания, передачи и использования информации, привить навыки сознательного и рационального использования компьютерных технологий в учебной деятельности как средство самореализации.
- способствовать выработке у студентов логического и аналитического мышления, вычислительных навыков, умения проводить расчеты приближенными методами, используя компьютер; составлять программы, работать с информацией, поиск информации в Интернете, возможность получать любые справочные данные.

## 2.4 Конечные результаты обучения

Результаты обучения, запланированные в стандарте и образовательной программе Обучающиеся должны обладать следующими компетенциями

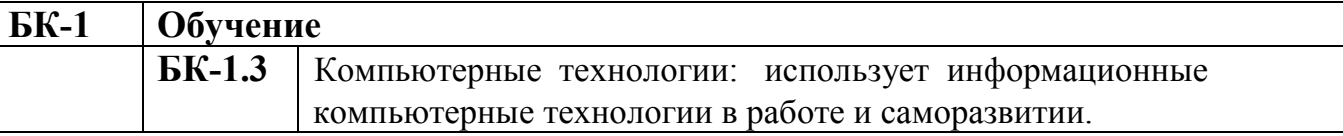

## 2.5 Межпредметные связи (ретроспективные, перспективные)

Информатика является базовой для многих дисциплин, так как формирует у обучающихся знания о компьютере и умения использовать полученные знания на практике при создании презентаций, рефератов, электронных таблиц, работе с Интернет-порталами, с поиском информации, работе с сайтами. Информатика тесно связанас биофизикой, медицинской биологией, генетикой, (решение задач), английским языком (термины, понятия), историей Казахстана (основные даты), микробиологией (состав веществ).

## 2.6 Краткое содержание дисциплины

Информатика – это наука, изучающая законы и методы представления, накопления, хранения, передачи и обработки информации с помощью ПК.

На сегодняшний день информация является стратегическим продуктом. Самое важное из средств, применяемых при его обработке – компьютерная техника. Она эффективно используется и в процессе решения многих задач в сфере медицины и здравоохранения (функции диагностики, лечения, профилактики, а также поддержки и управления отдельных функции органов и тканей организма).

Основой курса «Информатика» для обучающихся медицинского колледжа является ознакомление с основами современного вычислительного аппарата, как средства решения теоретических и практических задач. Подготовка обучающихся нацелена на развитие и формирование мышления, выработку умений использования полученных знаний по информатике для изучения других дисциплин.

Преподавание курса «Информатика» призвано способствовать повышению общекультурного уровня обучающихся.

В связи с широкой информатизацией здравоохранения возникла необходимость подготовки будущих медицинских работников, знающих основы информатики и информатизации медицинской науки и знакомых с новыми компьютерными технологиями.

*Дисциплина состоит из следующих разделов:*

### Раздел 1. Введение в предмет информатики

Правила эксплуатации и безопасности работы с ПК. Предмет, задачи и составные части информатики. Применение ЭВМ в медицине. История происхождения и развития ЭВМ. Понятие информации в природе. Информация аналоговая и цифровая. Виды медицинской информации. Свойства информации. Понятие кода и кодировании, шифрование и расшифрование информации, виды кодировок, таблица кодировки ASCII. История развития систем счисления. Алфавит системы счисления. Двоичная арифметика. Перевод целых чисел. Перевод дробных чисел. Правила перевода чисел из двоичной в восьмеричную, шестнадцатеричную системы счисления. Правила перевода чисел и одной системы счисления в другую. Алгоритм. Свойства алгоритма. Представление алгоритма. Виды алгоритмов. Принципы разработки алгоритмов.

# Раздел 2. Текстовый редактор Microsoft Office Word 2007

Понятие текстового процессора. Программа Microsoft Office Word 2007. Интерфейс программы. Строка меню. Панель Главная. Состав панели Разметка страницы. Форматирование и оформление документа. Состав панели Вставка. Колонтитулы, буквица. Способы создания таблицы. Редактирование таблицы. Работа с вкладками: конструктор и макет. Вставка графических объектов в текстовый документ. Создание декоративного текста (WordArt). Вставка графического объекта – SmartArt. Добавление и редактирование формул.

## Раздел 3. Табличный процессор Microsoft Office Excel 2007

Электронные таблицы. Интерфейс программы Microsoft Office Excel 2007. Основные понятия: ячейка, активная ячейка, смежные ячейки, диапазон, книга, лист. Стандартные функции программы Microsoft Office Excel 2007. Применение математических функций при решении медицинских задач. Абсолютная адресация. Замораживание адреса. Относительная адресация.

Добавление и удаление строк и столбцов. Копирование и перемещение данных в пределах одного листа. Копирование и перемещение данных на разных листах. Работа с листами. Построение диаграмм. Сортировка списков. Настраиваемая сортировка. Фильтрация списков. Автофильтр и расширенный фильтр.

### Раздел 4.Операционная система Windows. Информационная безопасность.

Основные и периферийные компоненты ПК. Назначение основных устройств. Технические характеристики процессора, монитора и других устройств ПК. Программное обеспечение. Системные программы. Прикладные программы. Инструментальные программы. Операционная система. Операционная оболочка. Утилиты. Драйверы. Файл. Каталог. Папка. Виды операционных систем. Операционная система Windows ХР. Информационная безопасность. Аспекты обеспечения информационной безопасности. Архивация. Сжатие файлов. Программы архиваторы. Виды компьютерных вирусов. Классификация антивирусных программ. Характеристика антивирусных программ. Обзор антивирусных программ.

### Раздел 5. Системы управления базами данных Microsoft Office Ассеss 2007

Основные понятия о программе Microsoft Access. Принципиальная схема работы с MS Access. Создание базы данных в режиме таблицы. Создание таблиц. Макет таблицы. Добавление полей. Работа с таблицами. Перемещение по таблице. Создание базы данных в режиме формы. Создание кнопок. Надежность и безопасность БД. Совместимость использования БД. Запрос. Запрос на выборку. Запросы с параметром. Формы. Способы создания форм. Отчеты. Способы создания отчетов. Общие положения. Целостность данных. Каскадное обновление полей и каскадное удаление записей. Технология создания связей между таблицами. Работа с базой данных. Добавление и удаление данных в БД.

## Раздел 6. Электронные презентации Microsoft Office Power Point 2007

Основные понятие о программе Microsoft Power Point. Презентация. Элементы окна Microsoft Power Point. Режимы отображения. Рекомендации составления слайдов. Создание презентации. Способы создания слайдов. Настройка анимации. Добавление эффектов мультимедиа. Работа с сортировщиками слайдов. Вставка графических файлов. Работа со звуком. Вставка автофигур. Создание управляющих кнопок. Гиперссылка. Способы показа слайдов. Настройка показа презентации. Демонстрация слайдов.

## Раздел 7. Компьютерная графика.

Введение в компьютерную графику, основные понятия. Графический редактор Adobe PhotoShop. Инструментальные палитры. Приемы обработки изображений. Создание изображений. Обработка и монтаж изображения.

Возможности программы Corel DRAW. Интерфейс программы Corel DRAW. Использование эффектов. Создание сложных форм. Добавление интерактивных объектов. Работа с текстом.

## Раздел 8. Основы НТМL. Microsoft Office FrontPage 2003.

Структура Web документа. Гипертекстовые ссылки. Редакторы Web документа. Этапы подготовки HTML – документа. Браузеры. Контейнеры. Виды тегов для составления общего вида документа. Форматирование текста в HTML.

Создание таблиц. Обрамление таблиц. Обрамление строки и ячейки в таблице. Таблица тегов. Вставка графического изображения. Вставка бегущей строки, создание фреймов.

Возможности программы Microsoft Office Front Page 2003. Интерфейс программы Microsoft Office Front Page 2003. Основные элементы окна. Создание web-страницы. Создание web-узла в программе Microsoft Office FrontPage 2003.

### Раздел 9. Язык программирования Pascal.

Структура программы в Turbo Pascal. Алфавит языка программирования Pascal. Функции. Создание программ. Простые операторы. Структурированные операторы. Решение медицинских задач. Модули. Графический режим в Pascal. Создание изображений в среде Turbo Pascal.

### Раздел 10. Медицинские информационные системы.

Основные понятия и термины медицинской информатики. Классификация медицинских информационных систем. Работа с источником медицинской информации. Работа в автоматизированном рабочем месте медицинского персонала. Медицинские приборно-компьютерные системы.

# 2.7 Тематический план

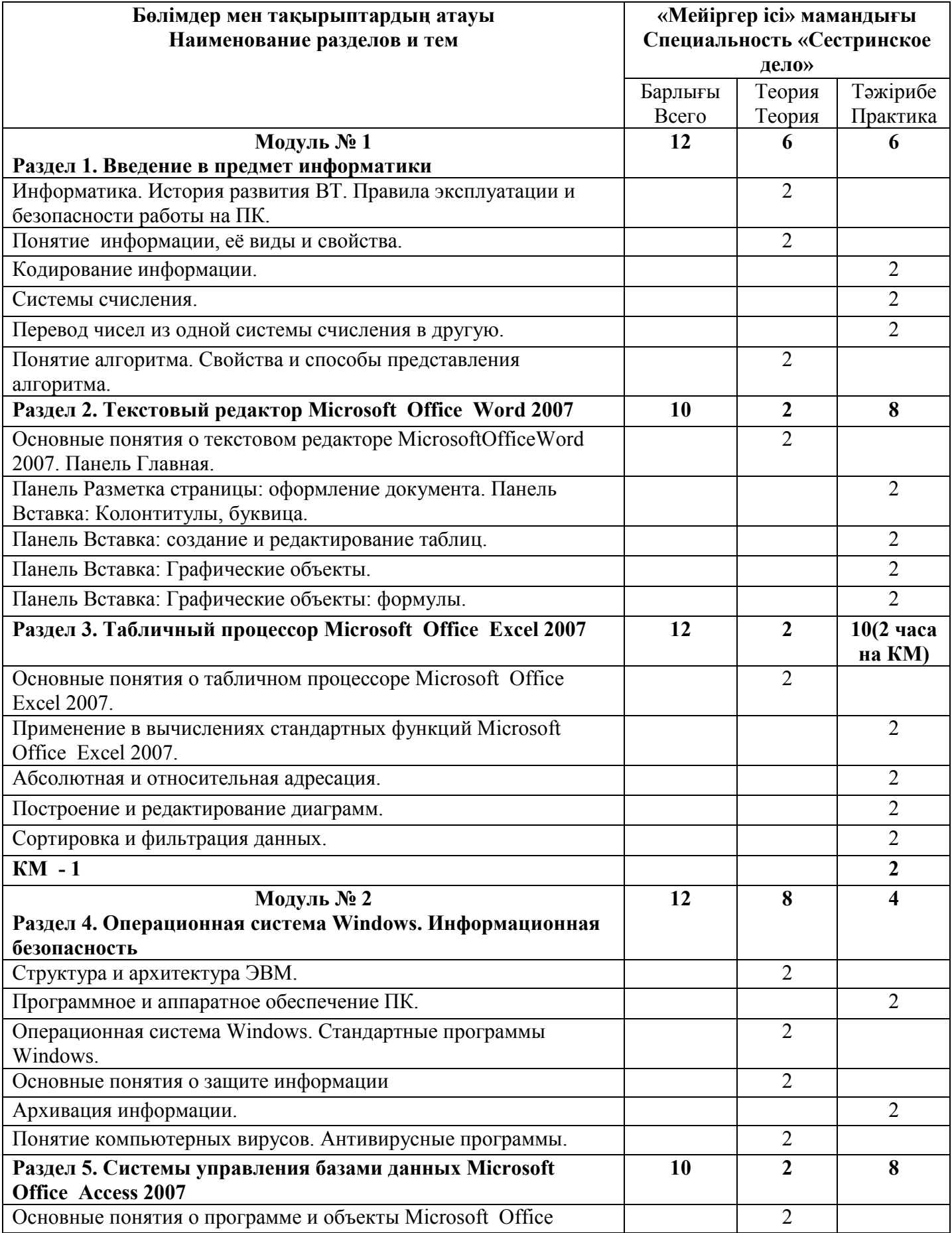

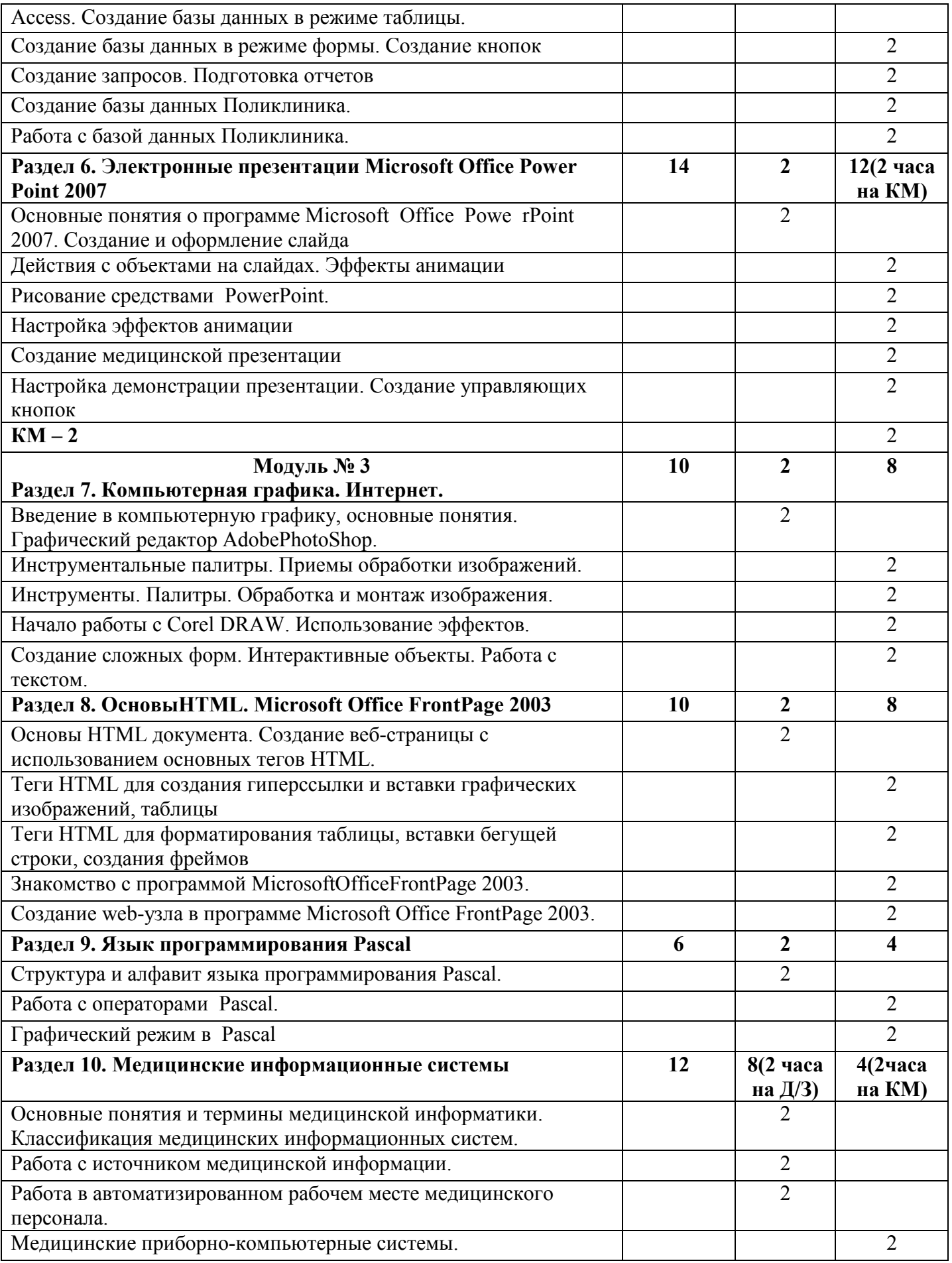

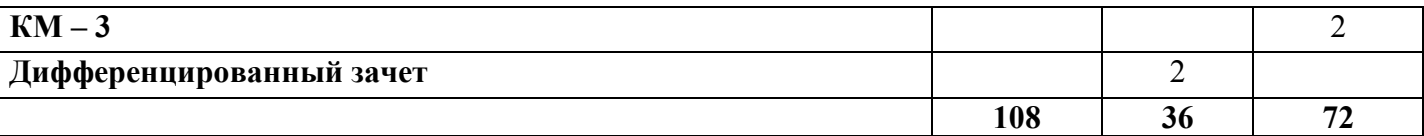

## 2.8 Список литературы НЕГІЗГІ/ОСНОВНАЯ:

1. Гельман В.Я. Медицинская информатика: практикум (2-е изд.). – СПб: Питер,  $2002 - 480$  c.

2. Ермеков Н. и др. Информатика. – Алматы. «Жазушы», 2001. – 199 с.

3. Омельченко В.П., Демидова А.А. «Информатика: учебник» – М.: ГЭОСТАР-Медиа, 2014. – 384 с.: ил.

4. Омельченко В.П., Демидова А.А. «Информатика. Практикум» – М.: ГЭОСТАР-Медиа, 2015. – 336 с.: ил.

5. Симонович С. В., Евсеев Г. А., Алексеев А. Г., «Специальная информатика», Учебное пособие. – М.: АСТ-ПРЕСС: Инфорком-Пресс, 1999. – 480 с.

6. Симонович С. В., Евсеев Г. А., «Практическая информатика»: Учебное пособие для средней школы. Универсальный курс – М.: АСТ-ПРЕСС: Инфорком-Пресс, 1999. – 480 с.

7. Учебно-методическое пособие по обучению населения компьютерной грамотности по Программе снижения информационного неравенства в Республике Казахстан // под ред. Есекеева К. Б, Нургалиевой Г. К., – Алматы, АО НЦИ, 2007. – 136 с.

### ҚОСЫМША/ДОПОЛНИТЕЛЬНАЯ:

1. Балафанов Е. Қ., Бурибаев Б., Даулеткулов А. Б., «Новые информационные технологии: 30 уроков по информатике. Экспериментальный учебник для старших классов общеобразовательных школ», Изд. 2-е, испр. и доп. – Алматы: 2001, – 428 с.: ил

2. Вирт Н. «Алгоритмы + структуры данных программы», 1996 г.

3. Гейн А. Г., Житомирский В. Г., «Основы информатики и вычислительной техники» – 1998 г.

4. Голобуцкий О., Шевчук О. «Электронное правительство»

5. Ермеков Н., Стифутина Н., Криворучко В., Кафтункина Л., «Информатика»: Учебник для 10-11 классов общеобразовательной школы, Базовый курс, - Алматы: Атамұра, 2003 – 432 с.

6. Иващенко А. А., Цыганова А. Д. Учебное пособие по курсу Основы программирования Паскаль, - Костанай, 2003.

7. Информационные ресурсы интернет www.egov.kz, www.edu.gov.kz, [www.informatik.kz.](http://www.informatik.kz/)

8. Макарова Н. В., Матвеев А., Бройдо В. Л. и др., «Информатика» – 2003 г.

9. Рапаков Г. Г. Ржеуцкая С. Ю., «Программирование на языке паскаль» – 2005 г.

### 2.9 Виды контроля

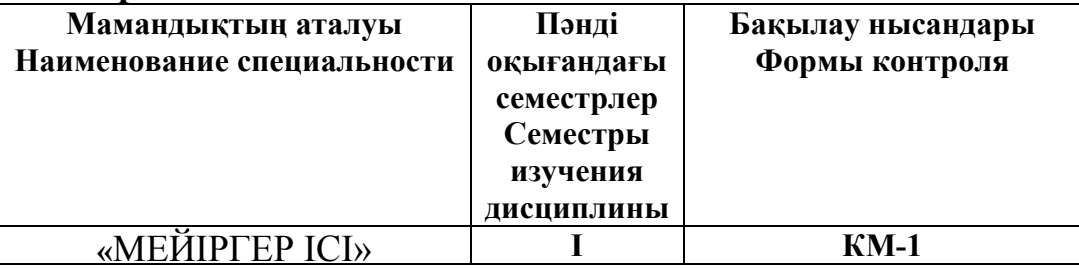

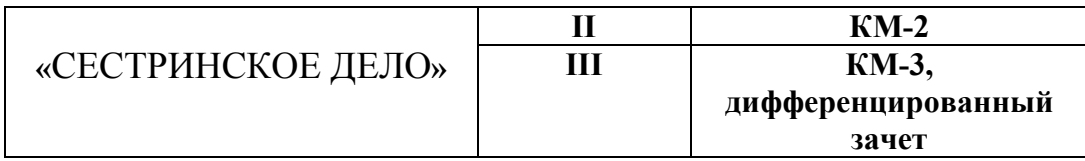

### 2.10 Критерии оценки знаний студентов

### Критерии оценки,

### предъявляемые к обучающимся на теоретических и практических занятиях

5«отлично» ставят обучающему, проявившему всестореннее и глубокое знание учебно-программного материала, умение свободно в нем ориентироваться, самостоятельно и правильно выполнять задания в полном объеме.

4«хорошо» получает обучающийся, проявивший хорошее знание учебнопрограммного материала, успешно выполнивший предусмотренные в программе задания, показавший систематический характер знаний по дисциплине, но имеющий незначительные пробелы, которые он способен самостоятельно пополнить.

3«удовлетворительно» ставят обучающемуся, усвоившему основной учебнопрограммный материал в объеме, необходимом для дальнейшей учебы, но при этом допусившему в ответе несколько погрешностей. Этот обучающийся способен устранить отмеченные недостатки под руководством преподавателя и далее самостоятельно справляться с выполнением заданий.

2 «неудовлетворительно» ставят обучающемуся в тех случаях, когда у него обнаружены пробелы в знании основного учебно-программного материала, принципиальные ошибки в выполнении предусмотренных программой заданий. Оценка «неудовлетворительно» означает, что студент не может продолжать обучение без дополнительной работы по дисциплине под руководством преподавателя (дополнительные занятия, консультации) и самостоятельно.

### Шкала оценок при тестировании (в % соотношении)

*(на основании Инструкции по организации и проведению государственной аттестации организаций образования, утвержденной Приказом И.о. МОН РК от 5 марта 2008 г. № 109)*

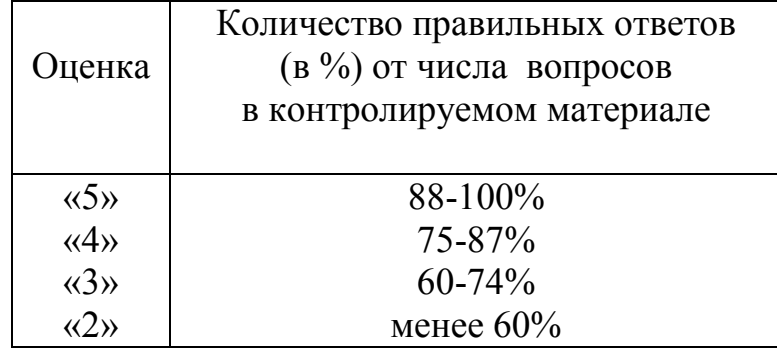